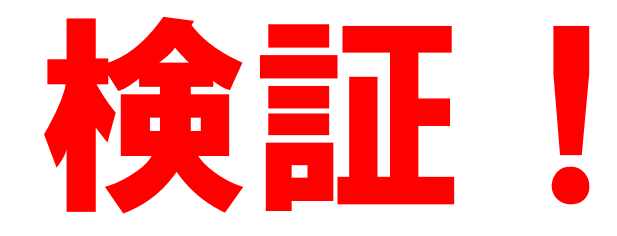

## Zoomスケジューリング (Mac/Windows画面の比較)

関西チーム (4月の課題) 鈴木・辻本

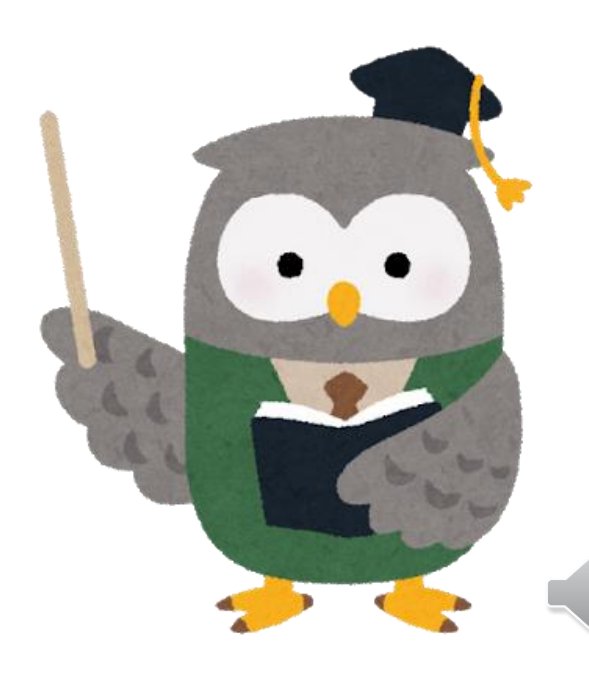

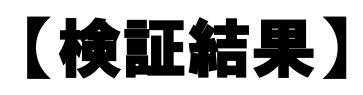

## 1.Macパソコン設定画面 2.Windowsパソコン設定画面

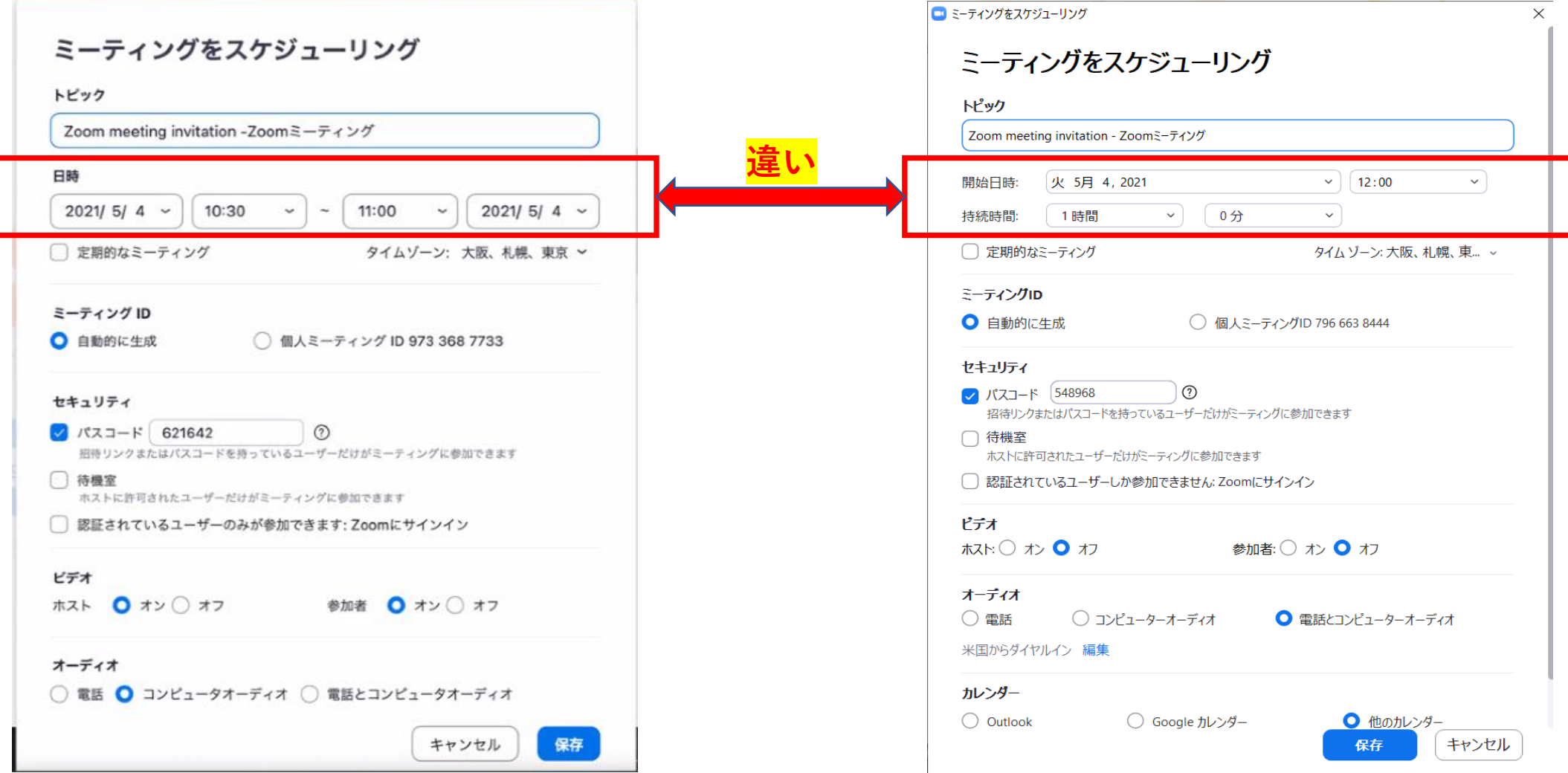

## ※日時(開催日時)の設定の仕方が違います。